〔非公開〕

 $TR - C - 0.086$  $\hat{\mathcal{A}}$ 設計プロセスの蓄積と再利用 浜田雅樹 Masaki HAMADA

 $\bar{\mathcal{A}}$ 

1 9 9 3 2 . 1 0

ATR通信システム研究所

設計プロセスの蓄積と再利用

 $\frac{1}{4}$ 

 $\bar{\alpha}$  $\bar{\mathcal{A}}$ 

 $\bar{\gamma}$ 

平成5年1月

浜田雅樹

ATR通信システム研究所

619-02京都府相楽郡精華町光台2-2

Tel : 07749-5-1242

Fax: 07749-8-2013

e-mail : hamada@atr-sw.atr.co.jp

 $\ddot{\phantom{a}}$ 

目次

 $\mathcal{A}^{\pm}$ 

1. はじめに

 $\frac{1}{4}$ 

 $\sim$ 

- 2. DIGの構成
- 3. DIGを用いた設計プロセスの記録方法
- 4. DIGを用いた修正支援(デモシナリオ)
- 5. 積み残しの課題
- 6. 今後の課題

## 1. はじめに

本資料は, ATR通信システム研究所で, 平成2年2月から平成5年2月までに行われた「設計知識の構造 化と活用」の研究の成果「設計プロセスの蓄積と再利用」について述べる.

設計プロセスの蓄積と再利用は,ソフトウェアの保守を支援する手法から成る.この手法は,設計者 が設計プロセスを記録しながら設計し,保守者がその記録を用いて保守コストを削減する.

本資料では,その研究成果の 1つである,プロトタイプシステム DIG(Design Information System)につい て概説し、更にDIGの実現において残された課題および研究の課題等について述べる.

2. DIG

DIGは,設計者に対して設計プロセスを記録しながら設計する機能および保守者に対して設計プロセ スの記録を用いて影響波及解析を行うための機能を提供する.

DIGのシステム構成を図1に示す。

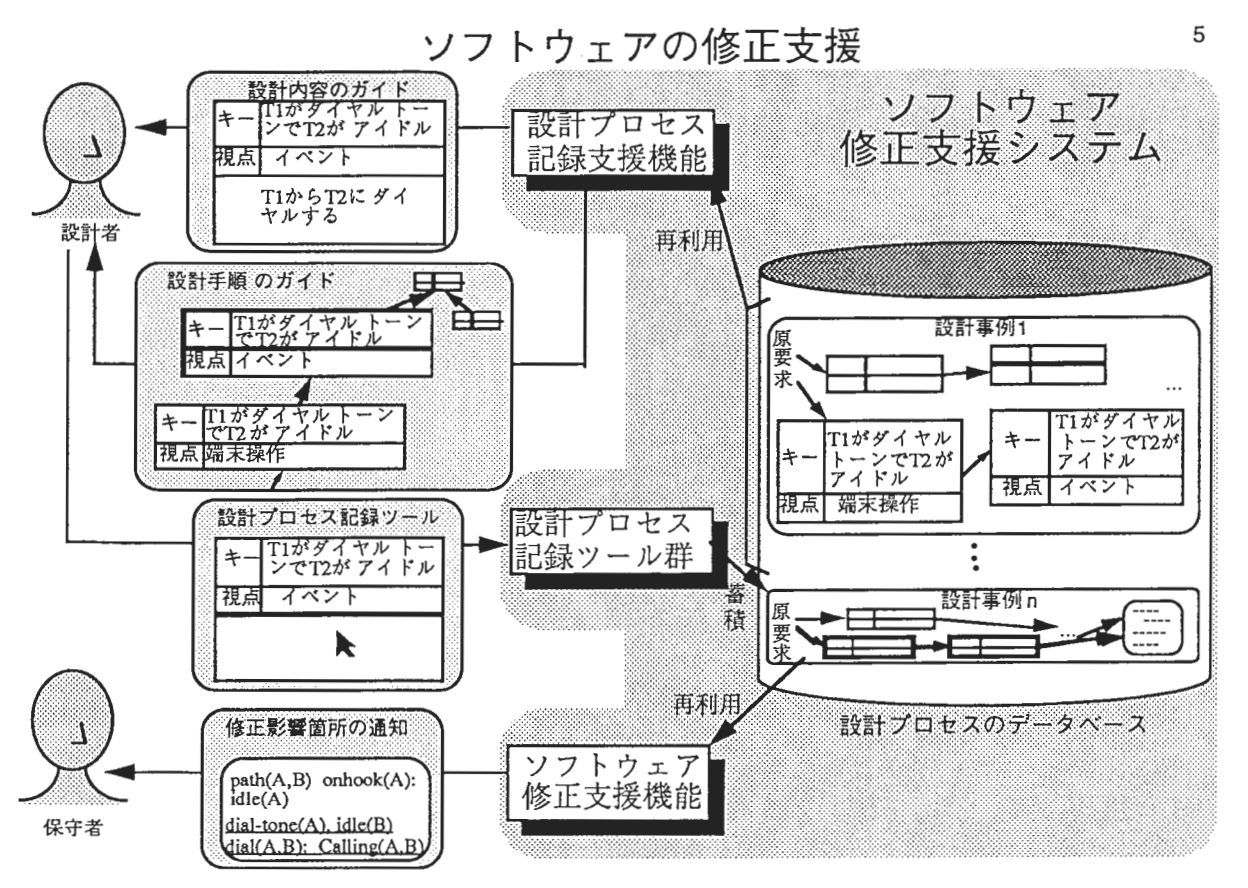

(1)設計プロセス記録ツール群

設計ビューエデイタと設計生産物を記述する DFDエデイタを提供している 設計ビューエデイタには、 視点"機能項目"からの設計結果等を記述するのに適したテキストベースのものと、視点"プロセス・イン タラクション"からの設計結果等を記述するのに便利なグラフイカルなものが存在し、設計者が視点に 応じて使い分けられるようになっている。

図1

(2)設計プロセス獲得支援機能

設計プロセス情報を効率的に獲得し、また設計者による視点のばらつきを少なくするため、設計ガイ ド機能を提供する。

(3)修正支援機能

設計プロセスの記録を利用してソフトウェアの影響波及解析を支援する機能を提供している。

現在 (1), (3)の試作が完了し、(2)は検討·試作中である。システムは、SPARC Station2上で動作する (smalltalk80で開発)

## 3. DIGを用いた設計プロセスの記録方法

本章では, DIGを用いて設計プロセスを入力しながら設計する方法について説明する.説明は, STR (State Transition Rule)により通信サービスを設計する具体例を用いる. 本設計例は、視点が予めすべて決 っている場合の例である.適用する領域によっては,視点の一部が予め決り,残りの視点は設計者が設 計時に決定することがある.

注)以下の資料は、以下の読み変えを行う(視点名称の変更).

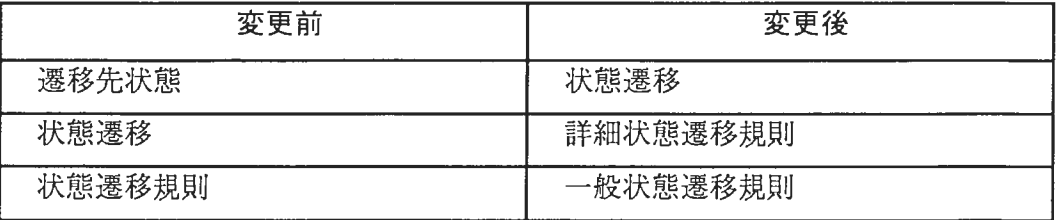

STR設計プロセスにおける視点利用関係

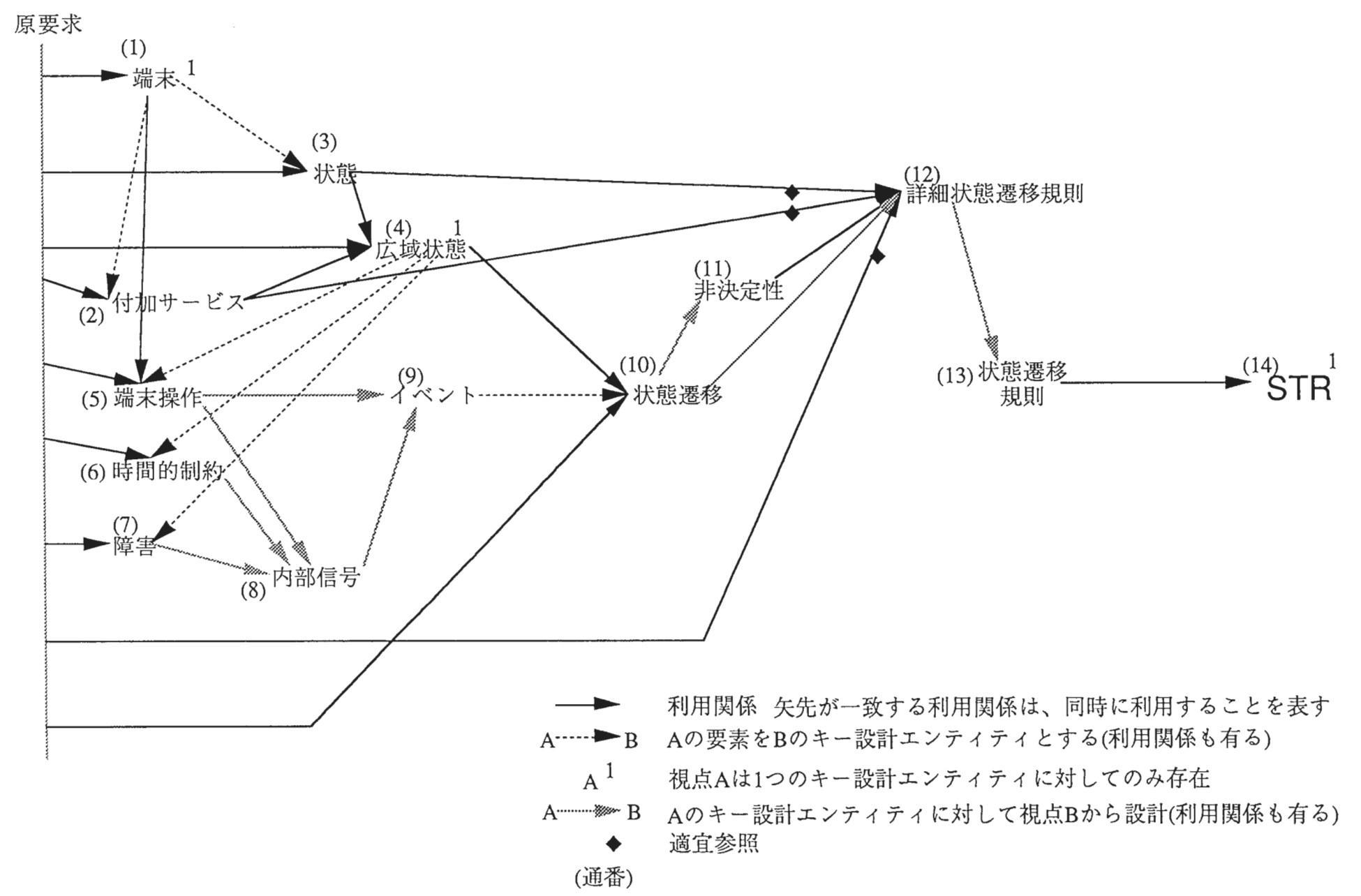

 $\mathcal{C}$ 

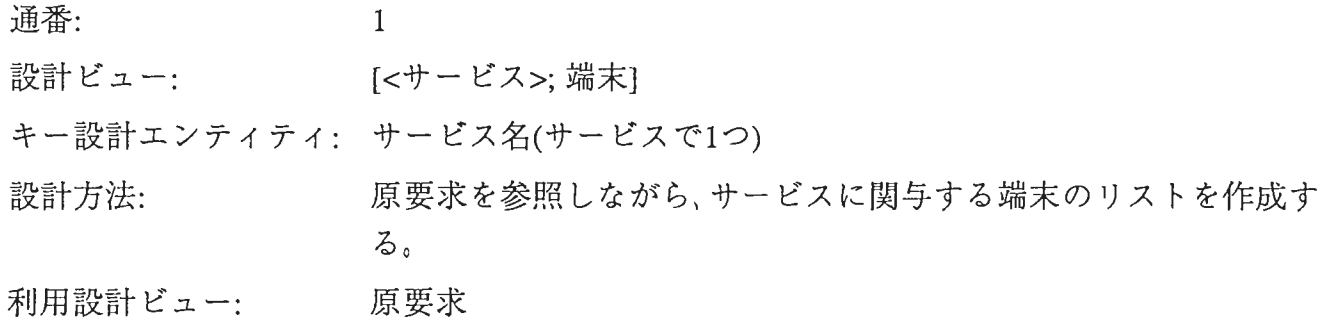

留意点:

I

![](_page_7_Picture_183.jpeg)

![](_page_7_Picture_184.jpeg)

Fig.01

![](_page_8_Picture_175.jpeg)

![](_page_8_Picture_176.jpeg)

Fig.02

' <sup>~</sup>

![](_page_9_Picture_194.jpeg)

![](_page_9_Picture_195.jpeg)

設計ビュー [<端末>;状態]

キー設計エンティティ [<サービス>;端末]に記述されている各端末

設計方法 およいする端末に想定される状態(例えば、ダイヤルトーンがなっている状

態等)をリストアップする。 利用設計ビュー [ < サービス >; 端末]、原要求

![](_page_9_Picture_196.jpeg)

Fig.03

4 設計ビュー: [<サービス>;広域状態]

キー設計エンテイティ: サービス名

設計方法:

通信システム全体としてどんな状態を取り得るかをリストアップす る。広域状態は、端末の状態と、その端末に設定されている付加 サービスの組み合せで表現する。設計の際、原要求に記述されてい ない常識的な状態を補う(例におけるダイヤルトーンなど)。

利用設計ビュー: 原要求、全端末に対する[<端末>;状態]、全端末に対する[<端末>; 付加サービス](以上同時)

留意占·

広域状態を構成する場合、どうでもよい端末の状態は除外する(但 し、これは必須ではない。広域状態数の爆発防止が目的)。

![](_page_10_Figure_9.jpeg)

Fig.04

[<広域状態>;端末操作]

5

キー設計エンテイティ: [<サービス>;広域状態]に記述されている各広域状態

利用設計ビュー:

設計ビュー:

設計方法: わたり 各広域状態時に想定される端末の操作をリストアップする。

原要求、[<サービス>;広域状態]、[<サービス>;端末]

留意点:

設計エンテイティには、どの端末に対してどんな操作が行われるか を表す名称を設定する。

![](_page_11_Figure_8.jpeg)

Fig.OS

6

設計ビュー: [<広域状態>;時間的制約]

キー設計エンテイティ: [<サービス>;広域状態]に記述されている各広域状態 設計方法: 各広域状態の存続に関する時間的制約を記述する。例えば、端末T1 がダイヤルトーンという状態は60秒間のみ存続可能等。

利用設計ビュー: 原要求、[<サービス>;広域状態]

留意点:

原要求には指定されていないことが多い。常識的な範囲で設計者が 設計する。

設計ビュー: [<広域状態>;障害]

キー設計エンテイティ: [<サービス>;広域状態]に記述されている各広域状態 設計方法: 各広域状態で想定される障害をリストアップする。

利用設計ビュー: 原要求、[<サービス>;広域状態]

 $\sim$ 

留意点: アンチング 原要求にはない常識的な障害も付加する。

8

設計ビュー: [<広域状態>;内部信号]

設計エンテイティ: [<サービス>;広域状態]に記述されている各広域状態

- 設計方法: 端末操作、時間的制約、障害がそれぞれが起こったときに発生する 内部信号を各広域状態別にリストアップする。例えば、 T2でオン フックが起こったときは、 sig-onhook(T2)という内部信号が他の端 末に分配されるので、 sig-onhookという内部信号を、オンフックが 起こり得る広域状態に対して設計する。
- 利用設計ビュー: 同じキー設計エンテイティを持ち、視点が端末操作、時間的制約、 障害の設計ビュー(別々に)。
- 留意点: 参照では、まず視点が端末操作の設計ビューを参照し、そこから設 計される内部信号を記述する。次に、その設計ビューを閉じてか ら、次に参照する設計ビューを開き、それから設計される内部信号 を記述するという形で行う(順番は任意)。

![](_page_14_Picture_195.jpeg)

Fig.OS

設計ビュー: [<広域状態>;イベント]

キー設計エンテイティ: [<サービス>;広域状態]に記述されている各広域状態

設計方法: 本文広域状態で想定されるイベントをリストアップする。端末操作と 内部信号がイベントとなる。

利用設計ビュー: 同じキー設計エンテイティを持ち、視点が端末操作、内部信号の設 計ビュー。

留意点: わり部信号をイベントとする場合、以下の考慮が必要となる。例え ば、端末Tlがオンフックされた直後内部信号sig-onhook(Tl)が発生 する。しかし、この両者を分けて扱った場合、先に起こるオンフッ クイベントで中間的に移行する状態は、ユーザの要求から見れば細 かすぎる。したがって、イベントとしては、 Tlのオンフックと +sig-onhookをまとめて 1つのイベントとして考えると、ユーザレベ ルからみた広域状態の遷移と整合がとれる。このイベントの分解 は、 STRを記述する段階で行う(後述)。

![](_page_15_Picture_186.jpeg)

![](_page_15_Figure_7.jpeg)

設計ビュー: [<イベント>;遷移先状態]

キー設計エンティティ: 全での[<広域状態>;イベント]に記述された各イベント

設計方法: それぞれのイベントが想定される広域状態(前状態)と、イベント後 の広域状態(後状態)を記述する。イベントの前状態は、それが記述 されている[<広域状態>;イベント]のキー設計エンテイティ全てに なる。

利用設計ビュー: 原要求、全[<広域状態>;イベント]、[<サービス>;広域状態]

留意点:

手順としては、原要求、[<サービス>;広域状態]を常に開いた状態 で、まず任意の[<広域状態>;イベント]を開き、そこに設計中の設 計ビューのキー設計エンテイティがイベントとして記述されている 場合には、開いた設計ビューのキー設計エンテイティを前状態とし て記述する。さらに、原要求等を参考に後状態を記述する (fig.10- 1)。次に、その開いた設計ビューを閉じ、別の[<広域状態>;イベン ト]を開く。以上をすべての[<広域状態>;イベント]を開くまで行え ば、 1つのイベントに対する視点:遷移先状態の設計が完了し、次 に、まだ視点:遷移先状態から設計されていないイベントを、[<広 域状態>;イベント]の記述中から見つけ、それについて設計を行 う。この際、利用関係の記録上、すべての[<広域状態>;イベント] を一通りは開く。開いた設計ビューに、設計中のキー設計エンティ ティとなっているイベントが記述されていない場合、何も設計エン テイティは記述せずに閉じる。つまりその設計ビューを利用して設 計エンテイティが1つも設計されていないのだが、設計ビュー全体 の設計としては利用されたという関係を残す必要が有る (fig.10-2 は、開いた [TlがアイドルでT2がアイドル;イベント]に、設計中の キー設計エンテイティ "Tlがオンフック (+sig-onhook)"がないため何 も設計(=追加)していない例)。

![](_page_17_Figure_0.jpeg)

![](_page_18_Picture_46.jpeg)

 $\cdot$ 

 $\tilde{\epsilon}$ 

する必要はない。

設計ビュー: [<イベント>;状態遷移]

キー設計エンテイティ: 全[<イベント>;遷移先状態]の各キー設計エンテイティ(=イベント) 設計方法: [<イベント>;遷移先状態]の非決定性を解消する。具体的には、[< イベント>;非決定性]に記述されている前状態を、原要求を詳細に 調べて、さらに[<端末>;付加サービス]、[<端末>;状態]などに記述 されている状態の条件を追加する。固に具体例を示す(本図は今ま で示してきた例とは別個に作成したもの)。非決定性がない場合 は、同じキー設計エンテイティの視点:遷移先状態と同じ内容を記

利用設計ビュー: 同じキー設計エンテイティを持ち、視点が遷移先状態、非決定性の 設計ビュー。非決定性になにか記述されている時は、更に、全[<端 末>;状態]、全[<端末>;付加サービス]、原要求を参照する。

述する。その際、端末の状態、端末の付加サービス、原要求は参照

留意点:

![](_page_19_Figure_6.jpeg)

Fig.12

通番: 設計ビュー: キー設計エンテイティ: 全[<イベント>;遷移先状態]の各キー設計エンテイティ(=イベント) 設計方法: 13 [<イベント>;状態遷移規則] 各[<イベント>;状態遷移]において、冗長性を排除する。具体的に は、前状態と後状態で変化していない状態要素の省略を試みる。そ の際、省略したことによって前状態の同じものができないようにす る(前述の非決定性と同じ考え方)。

利用設計ビュー: 留意点: 同じキー設計エンテイティを持ち、 視点が状態遷移の設計ビュー

![](_page_20_Picture_138.jpeg)

Fig.13

$$
14 -
$$

設計ビュー: [<サービス>;STR]

キー設計エンテイティ: サービス

設計方法:

[<イベント>;状態遷移規則]を順次参考にしながら、 STRを記述す る。本作業は、任意の[<イベント>;状態遷移規則]を開き、 STR 記述した後、閉じて、別の[<イベント>;状態遷移規則 ]を開き、ま た設計するという作業を繰り返す。

利用設計ビュー: [<イベント>;状態遷移規則]

留意点: 内部信号の扱いを注意する必要が有る。 fig.14-1にあるイベント "T2 がオンフック (+sig-onhook)"で起こる状態遷移は、 2つのイベントで 起こることを表している。状態遷移規則にある最初の遷移から STR の最初の2つの規則が設計されている。通話状態の広域状態はSTR path(A,B),path(B,A)と表される。 on-hook(A)が起こると、 A側か らのつながりが切れるため、最初のSTR規則が生成される。また、 オンフックイベントが起こっていない端末では、相手でオフフック が起こったと言う知らせsig-onhookを受けてそちら側からの接続を 切る(端末が変数化されているので、2つ目の規則ではT2もAで記述 されている点に注意)。 STRでは端末が変数かされるため、端末の別が意味を持たない場合

があるので注意する。例えば、 fig-14-2において、 [T2がオンフック (+sig-onhook); 状態遷移]の最初の遷移は、ルールとして記述した場 合は、 [T2がオンフック (+sig-onhook);状態遷移]を利用して作った STRの2つの規則と同じになるのでこの時は何も作成しない。

![](_page_22_Figure_0.jpeg)

![](_page_22_Picture_202.jpeg)

Fig.14-1

![](_page_22_Figure_3.jpeg)

![](_page_22_Figure_4.jpeg)

Fig.14-2

![](_page_23_Picture_134.jpeg)

# STR設計プロセスにおける設計ビュー一覧

## 4. DIGを用いた修正支援(デモシナリオ)

本章では, DIGを用いたソフトウェアの修正方法について, DIGのデモシナリオを用いて説明する デモは、前半が設計プロセスの記録方法のデモ、後半が修正(影響波及解析)方法のデモとなっている. (1)環境

ホスト アカウント ロケーション (2)起動  $CS46 F$ dig digのホーム(/home2/dig) デモは2通りの方法が考えられる. << CS46のコンソール上で行う場合>> ホームディレクトリで, startdemo を起動する. << 他のマシン(CS51, 52)で行う >> 1) acount name = test  $\mathcal{C}$  login する。 2) xinit 3) cd <sup>n</sup>amada/demo

4) startohp (説明用OHPを表示させない場合は不用)

5) xhost cs46

6) rsh cs46

7)聞いてきた passwdに対してリターンのみ入力

8) login: に対して dig で login する。 (ここまでで、 cs46に account dig で login している)

9) cs51 (cs52の場合は cs52)を起動

(3)その他

説明用のOHPは、以下の方法で表示される. 表示は, xvというパブリックドメインのソフトウェア を使用. ohpは, gif形式で格納されている.

CS46上で表示させる場合は,ホームデイレクトリで

xv ohp/DIG-Panel\*&

を実行する.

CS51,52で表示させる場合は,上記の4)を実行する.

(4)デモ操作

導入 ステップ1のパート1

それでは、設計プロセスを獲得し影響波及解析を支援するツール DIGについてご説明します。 まず、設計プロセスの獲得方法について、お見せします。

![](_page_25_Picture_360.jpeg)

 $\sim$ 

![](_page_26_Picture_202.jpeg)

### 導入 ステップ2のパート1

設計が進んだ段階でも、同様にして設計プロセスを記録しながら設計を進めて行きます 今度は その様子をお見せします。

 $\bar{z}$ 

![](_page_27_Picture_368.jpeg)

 $\sim 10$ 

 $\sim$   $\sim$ 

![](_page_28_Picture_110.jpeg)

 $\underline{\ddot{\mathbb{B}}\lambda}$ ステップ3のパート1

最後に、今までに述べてきたような方法で獲得した設計プロセスを用いて、要求が修正された場 合の影響波及の解析を支援する方法についてお見せします

 $\ddot{\phantom{a}}$ 

![](_page_29_Picture_287.jpeg)

 $\frac{1}{4}$ 

 $\sim$ 

![](_page_30_Picture_337.jpeg)

## 5. 積み残しの課穎

以下は,研究の項目の計画,進捗および残された課題をまとめたものである.

![](_page_31_Picture_173.jpeg)

以下,これらの残された課題について述べる(章は重要度の高い順に配置).

#### 1. 差分の厳密な管理

設計ビューがその更新の途中で他の設計ビューの設計で参照されている場合が考えられる. その際, 参照時点での設計ビューの内容を見せる機能が必要ではないか?

![](_page_31_Figure_6.jpeg)

#### 2. Alternativeの扱い

設計における解のAlternativeは、現在、設計エンティティ間の関係として記述することができる. し かし、alternativeについては、今までの検討から、多少特殊な扱いが必要であることが分かっている.例 えば,機能項目Aの機能項目としてA1,A2から構成する方法と, A1', A2'から構成する方法の2種類の案 を考え付いた場合,本来なら,

視点:機能項目  $\int^{\pi}_{-\frac{a}{3}}$  $A=\begin{cases} 2kT & L & A2 \\ a^2 & L & A2 \end{cases}$  $+\frac{1}{2}$   $\left[\frac{1}{2} + \frac{1}{2}\right]$  $alt. = alternative$ 

と記述したいところである.ところが,現在のDIGでは,このような記法は2段階に分けて記述する 必要がある. しかし、まず、設計ビューとして、2つのalternativeがあることを

視点:処理方式 <sub>*PH<sub>K</sub>* :  $\frac{1}{2}$  =  $\frac{1}{2}$  =  $\frac{1$ 

のように記述するまでは良いが, Aに対する機能項目を設計する設計ビューが記述できない.即ち, キー, 視点以外に, どのalternativeに対する設計かというインデックスが必要になる(下の例). 視点:機能項目

処理方式=案1 Al

A2

 $\boldsymbol{A}^{\mathsf{A}\mathcal{I}}$   $\stackrel{\mathsf{A}}{A}$ キー

この処理は実現上の難しさはない.但し,大幅な変更が必要なのは,今まで設計ビューの識別子は, キーと視点のペアーであったが,この方式だと,キー,視点, alternativeのリストの組が識別子となる.

現在のDIGにはこの処理を行う機能はインプリメントされていない.この機能を設計した結果につい ては、1991年2月に試作としてJIPより納入されたDIGの設計書に記述されている. 本設計は、symbolics 上に試作することを前提に行われた.その後, SPARC+Smalltalk80に試作環境が変更された際にこの機 能が積み残しされたままとなっている.

#### 3. 視点利用規則の評価

現在検討している視点利用規則の評価を行う必要がある.本評価は,設計プロセスの記録の質を安 定化させるのが目的であるが,その評価は難しいため,以下の項目について評価する.

記述性

幾つかの設計法を記述し,記述できることを確認する.

記述の規模(ルール数).

記述の容易さについての定性的評価.

目標提示機能の評価

計算された設計目標数の平均値

計算のスピード

設計目標の理解の容易性(設計者は示された場合,すぐに理解できるか)

設計プロセス記録が改善されたかということに対する設計者の感想

その他

なんでも

#### 4. 領域知識からの利用関係の記録

本文でも述べたように, DIGでは、現在領域知識からの利用関係は記録していない. Symbolicsに作成 されている COSMOSは,技術ドキュメントをオンライン化するためのツールであり,これをDIGに取り 込めば,領域知識からの利用関係を記録するための機能を作成することができる.

手順としては、まず、通信プロトコルデータベースとその参照機能をSPARC+st80環境へ移植する. 次に,機能の面での結合について検討する.まず, COSMOSの設計中の参照行為から利用関係を自動獲 得する機能,および,原要求だけでなくCOSMOSから影響波及解析をスタートする機能,設計進展を COSMOSから行う機能の追加を行う.さらに高度な結合として, COSMOSからキーや視点に関する情報 を抽出したり, COSMOSの内容をDNAにコピーする機能などを検討する.

#### 5. 利用関係の厳密化

例えば,[出庫処理;機能項目]の設計で,[出庫依頼;媒体]を参照しなければいけないのは,出庫依頼 が出庫処理の入カデータだからである. しかし,入カデータであることを書いた設計ビューが利用関係 として記録されることは希と考えられる.

現在の設計ガイドや影響波及解析では,出庫依頼は出庫処理の入カデータであることが在庫管理プ ログラムの常識として扱えているため成立している.

従って,あるキー設計エンティティの設計ビュー設計において,違うキー設計エンテイティの設計 ビューを利用した場合は,どこかにそのキー設計エンテイティどうしの関係に関する情報が必要と成る.

これは、自動的に判別が可能である。従って、異なるキー設計エンティティを持つ設計ビュー間の 参照が生じた場合,参照設計ビューの中にそれらのキー設計エンテイティ間の関係を記述したものがあ るか調べる.無かった場合の処理として以下の2通りが考えられる.

1)ユーザに警告を出して,参照設計ビューを追加させる.

2)システムが裏でそれらのキー設計エンティティ間の関係を記述したものを検索する. 検索した結 果は,利用関係に自動追加するか,または利用関係とは別のものとして保存する. どちらが良いかは検 討が必要.

#### 6. オブジェクト指向データベース

DIGにおいて,現在,設計プロセスデータは, smalltalk80の仮想メモリに配置されている. したがっ て,記録できる設計プロセスの大きさには限界が有る.この問題を解決するには,オブジェクト指向デ ータベース (OODB)を用いた設計プロセスの管理機能を実現するのが望ましい.将来的な設計プロセス の再利用機能も考え, OODBによる設計プロセスのの集中, 分散管理などを行うことが必要である.

7. グラフィカルノーテーション

設計時の進捗把握や,影響波及解析時の進捗把握には,設計プロセスのグラフィカル表示が必要に 成る.

現在, E-RDiagramに似せた表記法を検討している(以下の例は, 11で述べる decisionを記録する場合の 例である).

![](_page_34_Figure_0.jpeg)

四角:キー設計エンテイティ,楕円:視点,菱形: Decision, アーク:利用関係

8. CASE toolとの関係

提案している手法は、設計法とは無関係である. ユーザが使用している CASE systemに対して設計プ ロセス記録機能が簡単に付加できる機構が実現できれば大変有効である.現在,設計プロセスを記録す る機能を有するレイヤをウィンドウシステムの上に被せ、その上に従来のCASE toolを載せる方法を検討 している. CASE toolから見て、下のレイヤは、ウィンドウシステムと上位コンパチの機能を有する. 設 計プロセスのレイヤは、ユーザの発するイベントがウィンドウシステムからCASE toolに渡される前に刈 り取り、必要な処理をする. また、CASE toolからウィンドウシステムに対するwindow操作に関する処 理要求は素通りさせれば良い.

#### 9. 設計事例データベースの整理機能

省略.

#### 10. 領域知識の自動生成

設計ガイドで利用する領域知識を以下の方法で自動生成できる可能性が有る.

る. (1)同じ視点からの設計結果において,ある特定の設計エンテイティと持つ関係の等しさから類推す

例えば,ある事例では, [出庫処理;機能項目:出庫依頼を受け取る]

別の事例では、 [出庫処理:機能項目:出庫依頼のメールを解析する]

但し, [キー;視点:内容を構成する設計エンティティ].

この場合,"出庫依頼を受け取る","出庫依頼のメールを解析する"は概念的に近いと考えられる.

本手法の問題点は,特定のエンティティを特定する方法である.この例では,出庫処理が供に存在 したから簡単であるが,もし,違う場合 別の設計ビュー等から得られた概念的な近さ情報を利用する 方法が考えられる. しかし,概念的に近いものの組み合せとして可能なものの数が膨大になり,情報量 がほとんどない可能性がある.

(2) 設計ビューにおける is-a関係を用いる.

これは、必ず記述されるとは限らない. 従って、is-a関係の記述を義務づける方法が考えられる. 例 えば,事例ベースにない設計エンテイティを定義した場合,領域知識にその設計エンテイティを登録さ せるか,または,その問題種別,機能種別などの視点からの設計ビューの作成を要請するなどの方法が 考えられる.

何れの方法も要検討.

11 . 読解性向上

DNAの読解性を向上させるための方策として以下の案がある.

現在, DNAとして設計の戦略は記録していない.これは,下図に示す通り,今利用関係として記録 している情報には,本当は設計行為が介在している(つまり入力設計ビューから出力設計ビューを設計 するアルゴリズム=設計戦略).

![](_page_35_Figure_14.jpeg)

これは,関連する研究の所でも述べたように,以下の理由による.

記録情報が多ければ、記録した設計プロセスの読解性は向上するが、記録のコストが増える.記録 する情報は選択されるべきである.ソフトウェアの保守で大事な情報は,すべてのソフトウェア設計で 共通する一般的な情報ではなく,そのソフトウェア固有の情報である.また,保守者は,すべてのソフ トウェア設計で共通する一般的な情報,即ち設計戦略的な知識は知っていると考えられる. よって,設 計行為の詳細についての情報は記録して残す必要はない.

しかし,設計の内容が特殊であり,後で設計プロセスの記録を見る人は分かりにくいだろうと設計 者が考える場合がある.このような場合を想定して,設計者が,分かりにくいことが予想される箇所に 解説を付ける機能が考えられる. 以下は、ハイパーテキスト技術を用いた設計のdecisionのメモ機能につ いて概説する(本機能は,研究としての関心度が低いため検討を中断した).

![](_page_36_Figure_1.jpeg)

設計ビューA,Bに基づく設計判断 (Decision D)により,設計ビューC を設計した.

(1)新しい記録項目

今までDNAで記録していた情報の他に以下の項目からなる情報を記録することにする.

- decision -—ある設計対象の性質から,ある設計上の判断decision に基づき, 別の設計対象の性質 を設計するというモデルにおける decisionを記録する.
- · used relationship type --- decisionが、新しい設計対象の性質の設計に対して果たす役割を表す。 以下の 2種類が考えられる。
	- 設計 エンティティの 存在 理由
	- ,既存エンテイティ間の関係の存在理由

(2) used relationship type の 判別

, 設計エンテイティの存在理由

ある 設計 ビューの 設計に おいて、 今まで 作成 されて いない 設計 エンティティが 入力 された 場 合、 その設計エンテイティの設計で利用した設計ビューは、 その新しい設計エンテイティの存在 理由を表していると考えられる。 1つのソフトウェアの設計において、各エンティティはその存在 理由を 1組だけ持つ。ここで、 1つの設計ビューを設計する際に同時に参照した設計ビュー全て を1組の設計ビューと呼ぶ。

• 既存 エンティティ 間の 関係の 存在 理由

設計エンテイティの存在理由以外の利用関係は,すべて設計エンティティ間の関係が存在する理由 を表していると考えることができる.

(3) Decision

· 設計ビュー の decision に おける 役割 (要検討)

Decisionは、設計ビューに基づき行われる. その際の、設計ビューがdecisionに対してどのような役 割を果たすかを検討する。

- 継承(割り当て)[継承対象: source, そのための判断材料: control]
- ・ 要求 -> 実現 [要求 項目, そのための 制約 事項]
- 必然性(帰結)[因]
- 評価[評価項目]
- · その他 (free format)
- (4)具体例

![](_page_37_Figure_0.jpeg)

図中 decisionのタイプとして継承 (inherit)を設計者が指定すると、 inherit decisionのテンプレート が開く。テンプレートには source,conditionを入力するフィールドがある。本例では、 sourceとし て、 fという機能の機能項目を、その機能の構成要素である flが引き継いだ設計を表している。 その引き継ぎの条件として利用した設計対象の性質としてfの機能構成等がある。 what for という のは、前述の usedrelationship typeを表し、設計された設計ビューの中の設計エンテイティが新規 性より自動的に判断する。

(5)新しい情報を利用した影響波及解析(未検討)

設計対象の性質が修正された場合、影響を受ける decisionの検出が可能となる。

例えば、 inherit型の decisionにおいて、 conditionとなっている設計対象の性質が変更された場合、 sourceから inheritされている項目を見直す修正を行えば良いことが分かる。

(6)応用

alternative における選択の理由を記述する手法としてdecisionを用いることが考えられる.

![](_page_37_Figure_7.jpeg)

(7)その後の検討

Decisionを記録するか否かは記録者の判断に委せる。つまり、ノートとして残すことができる仕掛を 提供するという立場を採る。

その際、設計対象の性質は、 Decisionを構成する要素となる。ハイパーテキストで考えると、 Decision を構成する文章に登場する 1つのtagとなる(下図)。

![](_page_38_Picture_47.jpeg)

 $\ddot{\phantom{a}}$ 

 $\hat{\mathcal{A}}$ 

 $\bar{\gamma}$ 

## 6. 今後の課題

1. 当面

研究のテーマは,ソフトウェア設計における事例ベース推論技術の確立,即ち,設計知識の

1)獲得方法

2) 利用目的を考慮した体系化, 汎化方法

3) 利用方法

からなる.テーマ自身が技術的な視点からのものであり,対象とする問題領域に依存しない一般的 な技術の確立を目指している.一方,適用領域を絞った具体的な利用技術として,

4)通信ソフトウェア開発,保守支援における適用法

が存在する.

当面の研究の方向としては,以下の2通りが考えられる.

a)今まで確立した手法をベースに4)を進める.

b) 1), 2), 3)それぞれの技術について更に発展させる(事例ベース推論技術を用いたソフトウェア設 計支援).

a)通信ソフトウェア開発,保守支援における適用法

一般に行われている方法は,設計やサービス要求に対する機能的な要求をどう書くかという技術で ある。しかし、現実にはそれ以外の要因が多い、通信ソフトウェアで言えば、サービスの振舞い以外の 要求をどう扱うかという問題に相当する.このような研究はソフトウェア工学などでは一般にnonfunctional requirementと呼ばれている. しかし,研究はほとんどされていない.サービスの振舞いは状態 遷移モデルで記述でき,自動化できる部分も比較的多い. しかし,非機能的な要求についてはまだ未整 理であり,今後の課題となっている.事例ベース推論技術を,非機能的な要求について適用するのが研 究の進め方の案の1つとして考えられる(注: ATRでは、以前非機能的な要求について研究動向の調査を行 っているーテクニカルレポート TR-C-0069,Software Design and its Automation Final Report, T, Gleeson, 3.10.19).

我々の手法でいえば,設計者が設計中に着目した設計対象の性質は,設計上考慮する必要があった ものであるから,これは,非機能的な要求との関連が深いと考えられる.

特定な問題領域への利用技術の確立は、ドメイン分析を行うことにほかならない。通信ソフトウェ ア設計について,非機能的要求の分類,体系化や,非機能的要求と機能的要求の関係のモデル化を行う. 具体的には、応用先として、要求分析(サービス要求を獲得する)工程か、次のSDLへの展開する工程が 考えられる.

- ・要求分析では, STRを再利用する際(要求理解等),非機能的要求を制約として用いて候補の絞り込み に利用する等.
- ・SDL設計工程では,サービスの振舞いだけから決らない箇所(内部信号や物理的な装置の割り当て等) の設計における知識の構造化, 獲得, 利用の各方法の確立が考えられる.

(b)事例ベース推論技術を用いたソフトウェア設計支援

研究テーマの進捗は以下の通りである.

設計ガイド方式における

① 視点利用規則に基づく設計目標の提示,管理

思想,基本技術は完了,詳細技術はほぼ完了.残るはインプリメントと評価である.

② 設計プロセスの再利用

思想,基本技術は完了.詳細技術,インプリメント,評価が残っている.

今までは,設計プロセスを再利用し,設計プロセス記録コストの削減および質の安定化を図ること を目的として行ってきた.今後は,更に設計支援としての側面を強めていく方向が考えられる.設計支 援としての側面を強めるには,設計プロセスの最適化という重要な課題を扱わなければならない. 一般 に,設計のプロセスを再利用するからには,新しい設計状況に最適なものに修正するための技術が必要 となる.我々のアプローチの考え方では,再利用する設計プロセス情報は,設計対象の性質に関するも のだけしかなく,設計の手順に関する情報は入っていない.従って,設計のプロセスが最適であるか否 かといった問題は生じ得ない(これは、影響波及解析を目的としていたためにである). しかし、逆に, 最適化コントロールが必要な,設計のプロセスに関することは,何も情報がないので設計者が考えなけ ればならない.設計を支援するためには,今まで扱ってきた次元と別の次元の知識である,設計戦略(設 計のコントロールに関する情報)が必要である.一般に行われている設計プロセスや設計知識関連の研 究は,設計対象の性質の依存性を取り除いた汎用的な設計戦略知識を表現することを目的としたものが 多い. しかし,これらの研究成果を見る限り,設計対象の性質への依存性を取り除けるレベルでの設計 戦略知識は具体性がなく,あまり利用価値がない.従って,この両次元の知識を供に扱うことができる 設計知識の技術が必要である.また,知識のモジュラリティを高めるため,これらの知識は有る程度の 独立性を持ち、依存性はお互いの制約という形で表現できることが望ましい。従って、研究の方向とし て,設計支援を目指すため,今のDNA(設計プロセスのデータモデル)に対して,設計戦略的な知識情報 をどう位置付け,表現,コントロールするかについて研究を進める必要がある.設計対象の性質と設計 戦略知識がお互い制約として働くような表現が可能になれば,大変有益な研究になると考える.

もう一つの方向として,リバースエンジニアリングとの結び付きが考えられる.これは,関連する 研究でも述べたように,既存のリバースエンジニアリングの技術は、プログラムの抽象化技術,即ち, ソフトウェアの全体を見るために必要な情報をソースコードより生成するための技術でしかなく,リバ ースエンジニアリングという言葉本来のニュアンスである, 「設計技術上のノウハウを暴く」というと ころまで行っていない.これに対して,設計プロセス情報を用いて,設計ノウハウ的な情報を暴<技術 を確立するという方向が考えられる.実際には,設計プロセスを記録しながら設計を行うという方法論 との関係から,

「設計の飛躍を設計プロセスのデータベースを用いて補完する」 技術の確立として一般化することができる.設計プロセスを記録しないで設計したソフトウェアに対し てはリバースエンジニアリングの技術として,設計に影響を与えた要因などをコンピュータが推測し, 保守などを支援する.また,設計プロセスを記録しながら設計する場合は,設計プロセスを細かいステ ップで記録しなくても,コンピュータが抜けた部分を推測して補ってくれるという技術である.

![](_page_41_Figure_0.jpeg)

2. 将来

設計知識の用途

#### 図1 研究の方向

研究の目的は, 1)設計知識の獲得,表現方法と 2)その応用方法の確立にある. 1)は図 1の縦軸に, 2) は横軸に記述した.圏中の角の丸い四角が,研究の領域を示している.現在,網掛をした部分までが完 了している.

1)設計知識の表現の段階は大きく分けて3段階有る. 一つは, ドキュメントDB段階である. これは, 人間が読まないと内容が分からない.コンピュータの支援内容は, ドキュメントの格納,検索である. これに対してコンピュータが理解可能な知識ベースの段階が考えられる.コンピュータは知識を利用し て演繹が可能になる。これは、設計や保守の自動化を意味する。また、これの中間的な段階として、体 系的でかつ整理されたドキュメントである.変数化(テンプレート化)などにより,一部計算機による計 算が可能であること,また,蓄積情報の重複がないなどの点がドキュメント DBに対して進んでいる所 であるが,以前,人間が読まないと分からない情報が中心である点が知識ベースに対して劣る所である.

2)設計知識の利用対象としては,今まで研究を進めてきた保守(影響波及解析)およびそのための設計 プロセス記録支援と,新しいアプリケーションとして設計支援がある.設計支援については,当面の課 題で述べた.

今後は,図中に示した第三期さらには 10-20年後を目指した研究が考えられる.

6-3